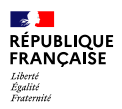

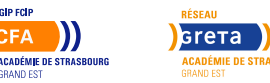

# **TITRE PRO Comptable Assistant – F/H**

Mis à jour le 16 mai 2024

# **Conditions d'entrée et prérequis**

Qualification de niveau 3 (CAP, BEP)

GIP FOR

**CFA** 

- Maîtrise de la langue française
- Maîtrise des opérations algébriques
- Familiarisation avec l'environnement Windows et connaissances en bureautique
- Projet professionnel validé

## **Niveau d'entrée**

Niveau 3 - CAP

### **Niveau de sortie**

Niveau 4 - BAC

### **Public visé**

Tous publics

### **Rythme**

Temps plein

### **Durée en centre**

600 heures

### **Durée en entreprise**

245 heures

### **Validation**

• Titre **professionnel** Comptable Assistant, de niveau 4 (Baccalauréat) délivré par le Ministère du Travail, de la Santé et des Solidarités

# **Certification**

Oui

## **Modalités d'évaluation**

Mises en situation professionnelles

Vous souhaitez développer vos compétences ? Changer de métier ?

## **Objectifs professionnels**

#### **Obtenir le Titre professionnel Comptable Assistant**

À l'issue de la formation, l'apprenant sera capable d'assurer les activités suivantes :

- Assurer les opérations comptables au quotidien
- Préparer les opérations comptables périodiques
- Participation aux opérations comptables de fin d'exercice

Le comptable assistant exerce son activité au sein des entreprises ou cabinets d'expertise-comptable. Au sein des entreprises, cet emploi s'exerce en tant qu'assistant comptable généraliste d'une petite structure, voire d'assistant comptable spécialisé d'une structure plus importante. Au sein des cabinets d'expertise-comptable, cet emploi s'exerce avec des missions différenciées suivant la spécialisation : de la tenue comptable à l'assistanat à la révision comptable.

### **Contenu**

#### **ENSEIGNEMENT EN CENTRE**

**CCP**

CCP 1 – Assurer les opérations comptables au quotidien : Assurer la gestion administrative et comptables des clients / Assurer la gestion administrative et comptable des fournisseurs / Assurer la gestion administrative et comptable des opérations de trésorerie

CCP 2 – Préparer les opérations comptables périodiques : Assurer la gestion administrative, comptable et fiscale de la déclaration de TVA / Assurer la gestion des variables et paramètres de paie / Présenter et transmettre des tableaux de bord

CCP 3 – Participer aux opérations comptables de fin d'exercice : Traiter les immobilisations et les valeurs mobilières de placement / Traiter les stocks, créances et dettes d'exploitation / Traiter les emprunts et l'affectation du résultat

### **FORMATION EN ENTREPRISE**

Un formateur référent planifie un suivi pour évaluer la progression du stagiaire et identifier les éventuelles difficultés auxquelles il est confronté. Formateur et tuteur définissent ensemble le travail de réflexion et de réalisation qui sera mené par le stagiaire

# **Modalités pédagogiques**

- Animation interactive alternant apports théoriques et pratiques
- Travaux de groupe en mode projet
- Cours en présentiel & distanciel
- Formation modularisée et individualisée : chaque apprenant travaille individuellement à l'aide de supports de cours avec assistance d'un formateur qualifié

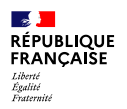

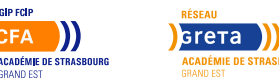

# **TITRE PRO Comptable Assistant – F/H**

reconstituées à partir de situations réelles Évaluation tout au long de la formation

GIP FOR

**CFA** 

## **Possibilité de validation par blocs de compétences**

Oui

## **Nombre de participants**

10 participants maximum

**Entrée et sortie permanente**

Non

## **Codes réglementaires**

- Code RNCP : 37121
- Formacode : 32667
- Code NSF : 314
- Code ROME : M1203

## **Profil des intervenants**

Formateurs habilités, issus de la sphère professionnelle, expérimentés dans la formation pour adultes

## **Les plus**

Taux de satisfaction : nouvelle session

Taux de réussite : nouvelle session

Taux d'insertion : nouvelle session

## **Possibilité d'aménagement du parcours**

Oui

## **Délais et modalités d'accès**

Réunion d'information collective, test de sélection et entretien individuel. Dossier de candidature avec CV et lettre de motivation.

# **Financements possibles**

**Coût horaire individuel maximum :** 13 €/heure. Prix net de toutes taxes Tarif public donné à titre indicatif, hors accord négocié, modulable en fonction du projet et du statut du candidat. Pour une réponse sur mesure : nous contacter. Organisme non assujetti à la TVA

**Financements multiples :** Compte Personnel de Formation (CPF), Projet de Transition Professionnelle, entreprise/OPCO, individuel. Possibilité de prise en charge totale ou partielle du coût de la formation en fonction du projet et du statut du candidat : nous consulter.

# **Poursuite de parcours**

#### **Entrée dans la vie active :**

- Assistant comptable
- Collaborateur comptable
- Assistant comptable clients
- Assistant comptable fournisseurs
- Assistant comptable trésorerie
- Assistant comptable spécialisé

### **Poursuite d'études :**

- BTS Comptabilité et Gestion
- Titre professionnel Gestionnaire de Paie
- Titre professionnel gestionnaire comptable et fiscal

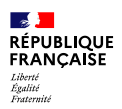

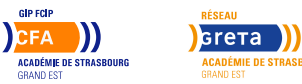

# **TITRE PRO Comptable Assistant – F/H**

# **Référent handicap**

Toutes nos formations sont accessibles à la candidature de personnes en situation de handicap. Nos référents handicap sont à votre écoute pour l'analyse de vos besoins spécifiques et l'adaptation de votre formation.

## **Réseau**

- GRETA ALSACE SUD (GAS)
- 74 rue de Logelbach
- 68000 COLMAR
- contact@greta-alsace-sud.com
- 03 89 22 92 22
- www.greta-alsace-sud.com